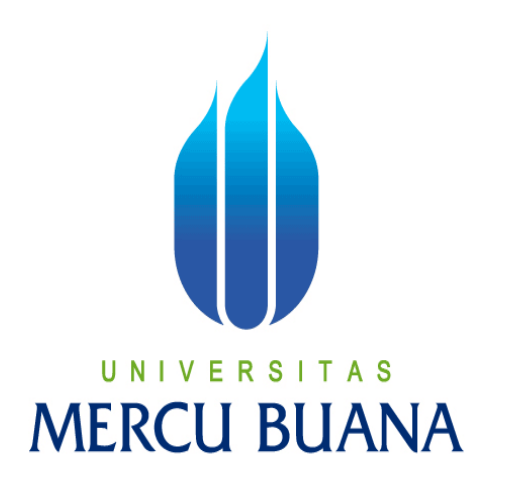

## SISTEM PEMBELAJARAN KOLABORATIF SECARA REALTIME MENGGUNAKAN HTML5 CANVAS, NODEJS DAN MONGODB

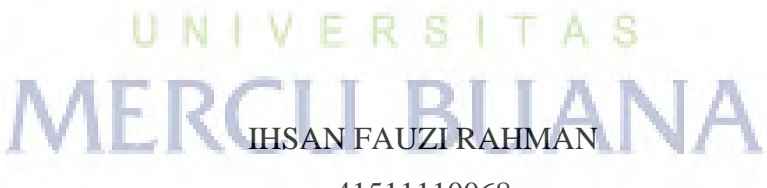

41511110068

PROGRAM STUDI TEKNIK INFORMATIKA FAKULTAS ILMU KOMPUTER UNIVERSITAS MERCU BUANA JAKARTA 2016

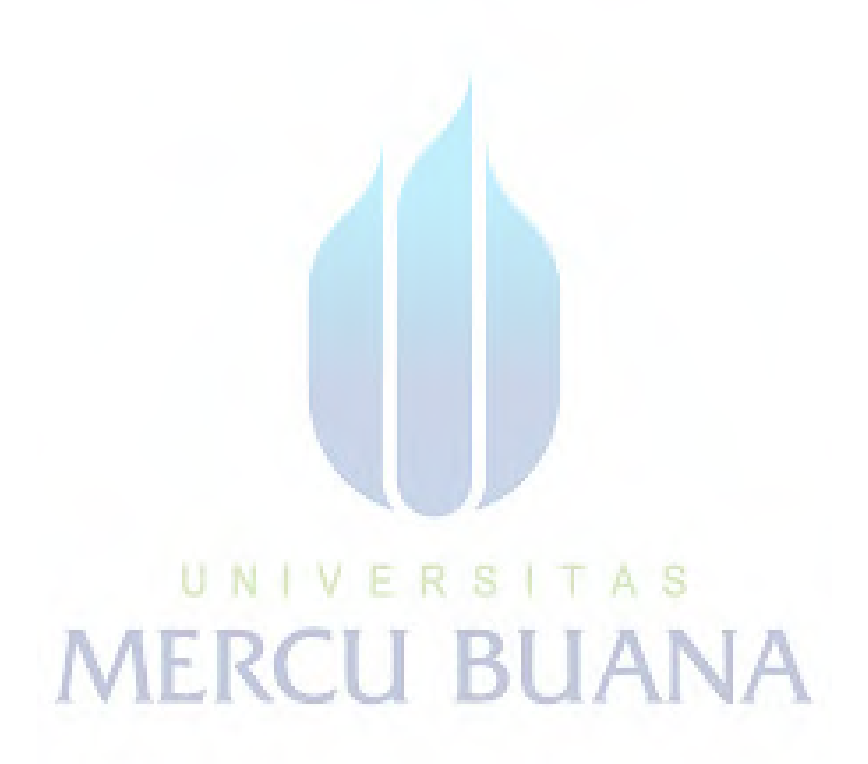

http://digilib.mercubuana.ac.id/

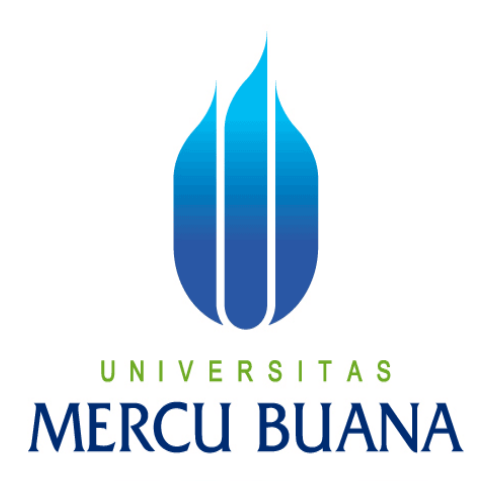

## SISTEM PEMBELAJARAN KOLABORATIF SECARA REALTIME MENGGUNAKAN HTML5 CANVAS, NODEJS DAN MONGODB

*Laporan Tugas Akhir* 

Diajukan Untuk Melengkapi Salah Satu Syarat Memperoleh Gelar Sarjana Komputer

> IHSAN FAUZI RAHMAN 41511110068

PROGRAM STUDI TEKNIK INFORMATIKA FAKULTAS ILMU KOMPUTER UNIVERSITAS MERCU BUANA JAKARTA 2016

#### **LEMBAR PERNYATAAN**

**LEMBAR PERNYATAAN**

Yang bertanda tangan dibawah ini:

**NIM** : 41511110068 Nama: : IHSAN FAUZI RAHMAN Judul Tugas Akhir : Sistem Pembelajaran Kolaboratif Secara Realtime Menggunakan HTLM5 Canvas, Node Js dan MongoDB

Menyatakan bahwa Tugas Akhir dengan judul yang tersebut diatas adalah hasil karya saya sendiri dan bukan plagiat kecuali kutipan-kutipan dan teori-teori yang digunakan dalam skripsi ini. Apabila ternyata ditemukan didalam Laporan Tugas Akhir saya terdapat unsur plagiat, maka saya siap untuk mendapatkan sanksi akademik yang terkait dengan hal tersebut.

Akhir saya terdapat unsur plagiat, maka saya siap untuk mendapatkan sanksi

# UNIVERSITAS Jakarta, 3 Februari 2016 ERCU BUANA

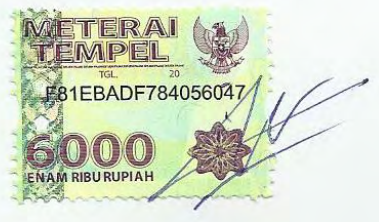

Ihsan Fauzi Rahman

### **LEMBAR PENGESAHAN**

Nama **NIM** Jurusan

Ihsan Fauzi Rahman  $\ddot{\cdot}$  $\ddot{\cdot}$ 41511110068  $\ddot{\cdot}$ Nama : Ihsan Fauzi Rahman NIM : 41511110068 SECARA REALTIME MENGGUNAKAN HTML5

CANVAS, NODEJS DAN MONGODB

Jakarta, 25 Januari 2016 Disetujui dan Diterima Oleh,

N Anis Cherid, SE, MTI

Dosen Pembimbing

Jakarta, 3 Februari 2016

 $\bigcap_{i=1}^n$ 

 $\sim$ 

 $\in \mathcal{L}$ 

Sabar Rudiarto, S.Kom., M.Kom. KaProdi Teknik Informatika

Vie Douve

A<sub>S</sub>

Nia Kusuma Wardhani, S.Kom., MM. Koord. Tugas Akhir

### **KATA PENGANTAR**

Puji syukur penulis panjatkan kehadirat Allah SWT yang telah melimpahkan segala rahmat dan karuniaNya, sehingga penulis dapat menyelesaikan laporan tugas akhir yang merupakan salah satu persyaratan untuk menyelesaikan program studi strata satu (S1) pada Jurusan teknik Informatika universitas Mercu Buana.

Penulis menyadari bahwa laporan tugas akhir ini masih masih jauh dari sempurna. Karena itu, kritik dan saran akan diterima dengan senang hati.

Dengan segala keterbatasan, penulis menyadari pula bahwa laporan tugas akhir ini takkan dapat selesai tepat pada waktunya tanpa bantuan, bimbingan dan motivasi dari berbagai pihak. Untuk itu, dengan segala kerendahan hati, Penulis ingin menyampaikan ucapan terima kasih kepada:

- 1. Bapak Anis Cherid SE, MTI,. Selaku Pembimbing tugas akhir yang telah membimbing penulis dengan semua nasihat, semangat dan ilmunya dalam menyusun laporan Tugas Akhir ini.
- 2. Bapak Sabar Rudiarto, S.Kom., M.Kom., selaku Kepala Program Studi pada Jurusan Teknik Informatika Universitas Mercu Buana.
- 3. Ibu Nia Kusuma Wardhani S.Kom,. MM, selaku Koordinator Tugas Akhir pada Jurusan Teknik Informatika Universitas Mercu Buana.
- 4. Seluruh Dosen Teknik Informatika Mercu Buana yang telah memberikan ilmu yang membantu dalam penulisan skripsi ini.
- 5. Orang tua saya yang telah memberikan doa dan semangat yang sangat berarti kepada penulis.
- 6. Istriku tercinta yang selalu memberkan spirit maupun materi untuk terus menyelesaikan tugas akhir ini.
- 7. Saudara dan sahabat-sahabatku terutama kawan-kawan angkatan 2011 yang telah memberikan dukungan moral untuk terus menyelesaikan tugas akhir ini.

8. Beserta semua pihak yang telah memotivasi dan ikut memberikan bantuannya kepada penulis yang namanya tidak dapat penulis sebutkan satu per satu.

Semoga bantuan yang telah diberikan mendapatkan balasan dari Allah SWT. Penulis berharap semoga penelitian ini dapat bermanfaat bagi semua pihak yang membutuhkan.

Jakarta, 3 Februari 2016

Ihsan Fauzi Rahman

# UNIVERSITAS<br>MERCU BUANA

### **DAFTAR ISI**

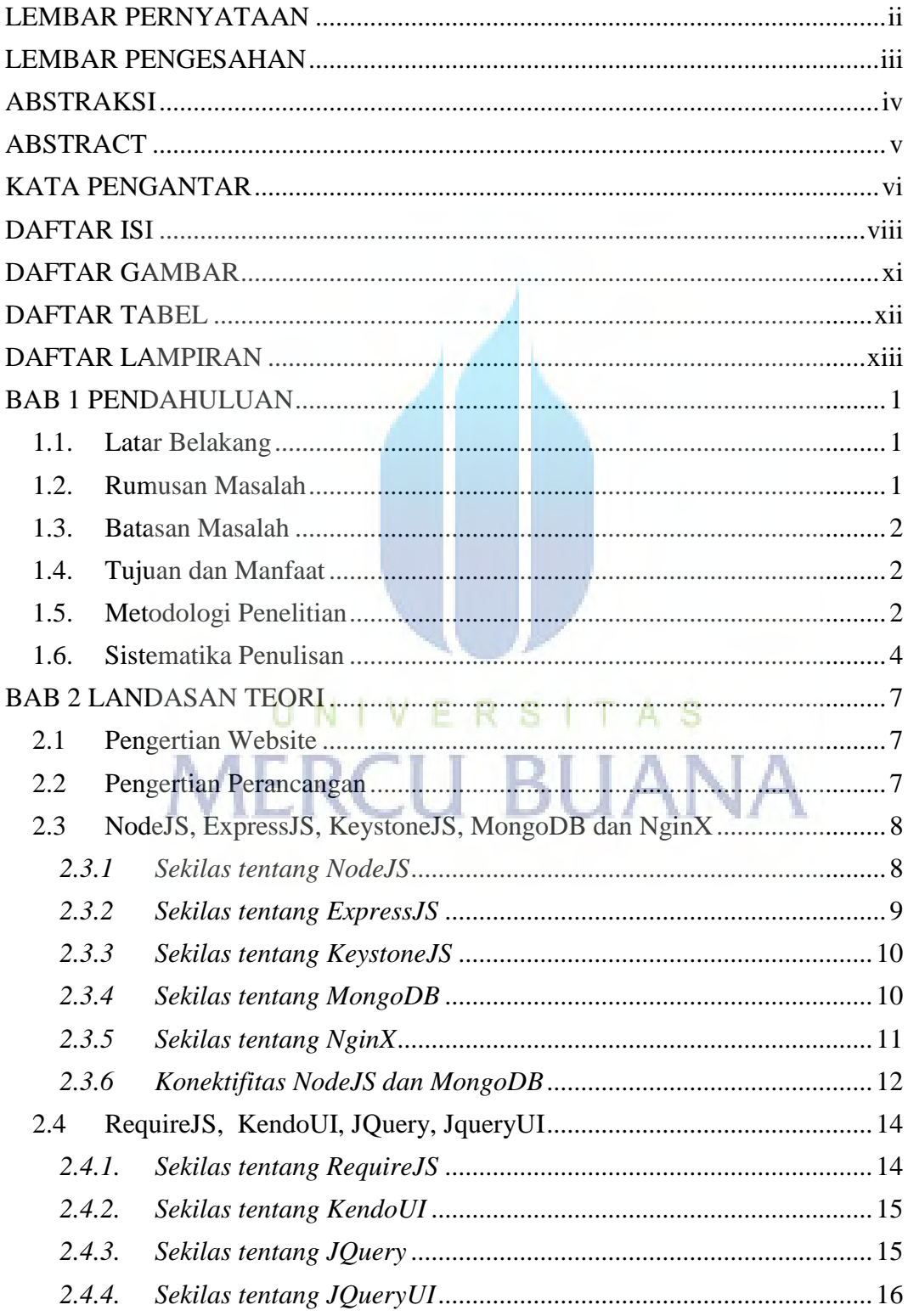

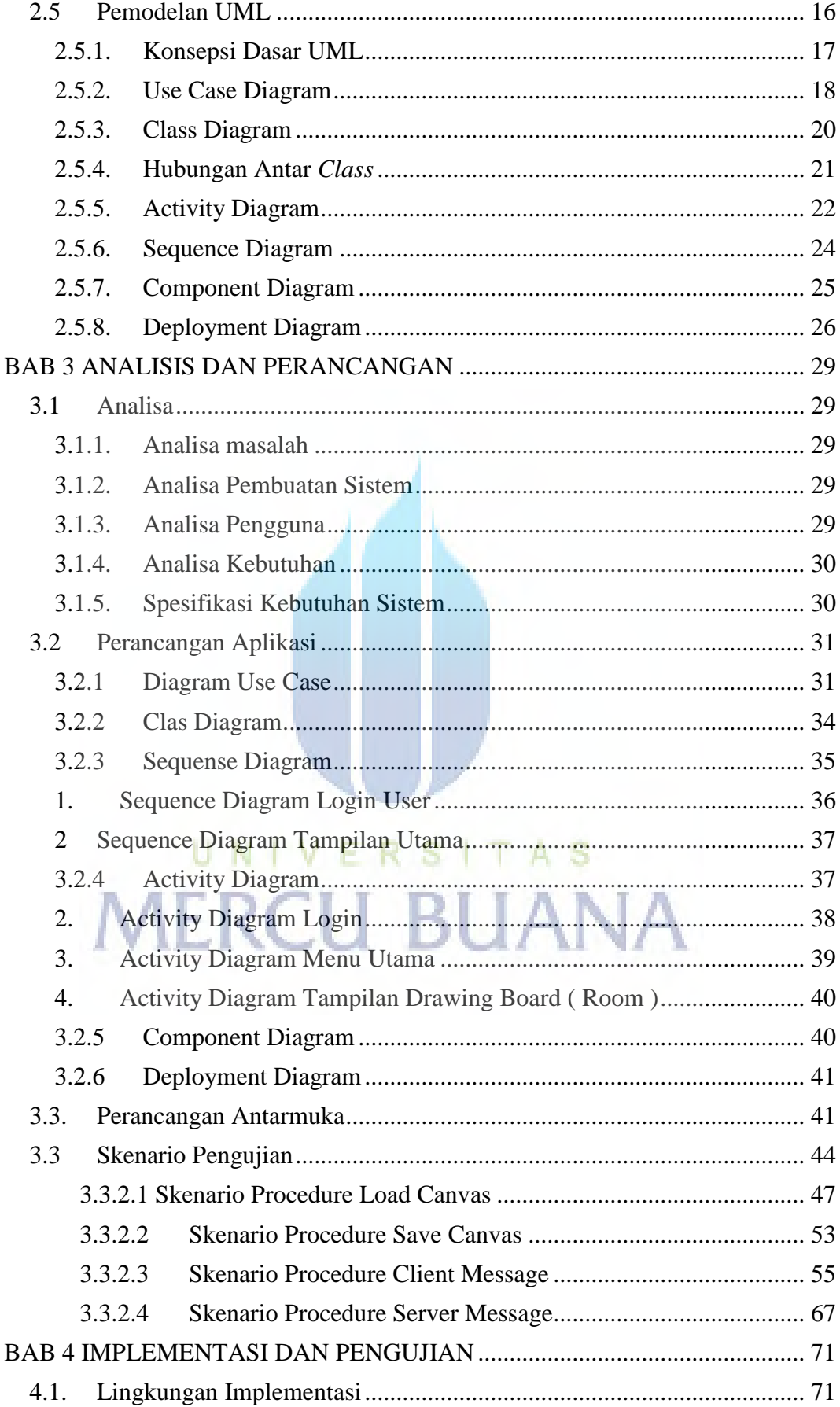

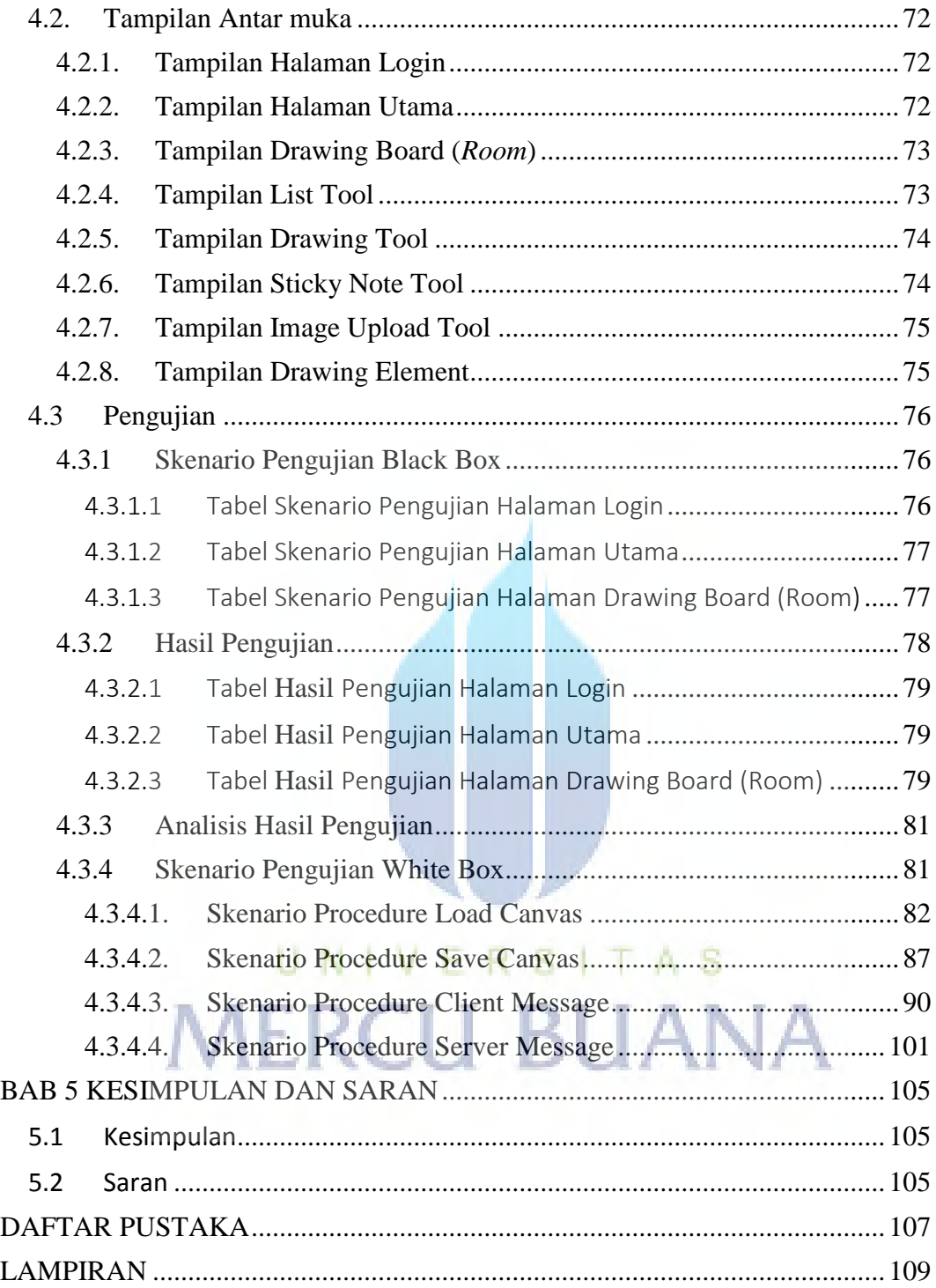

### **DAFTAR GAMBAR**

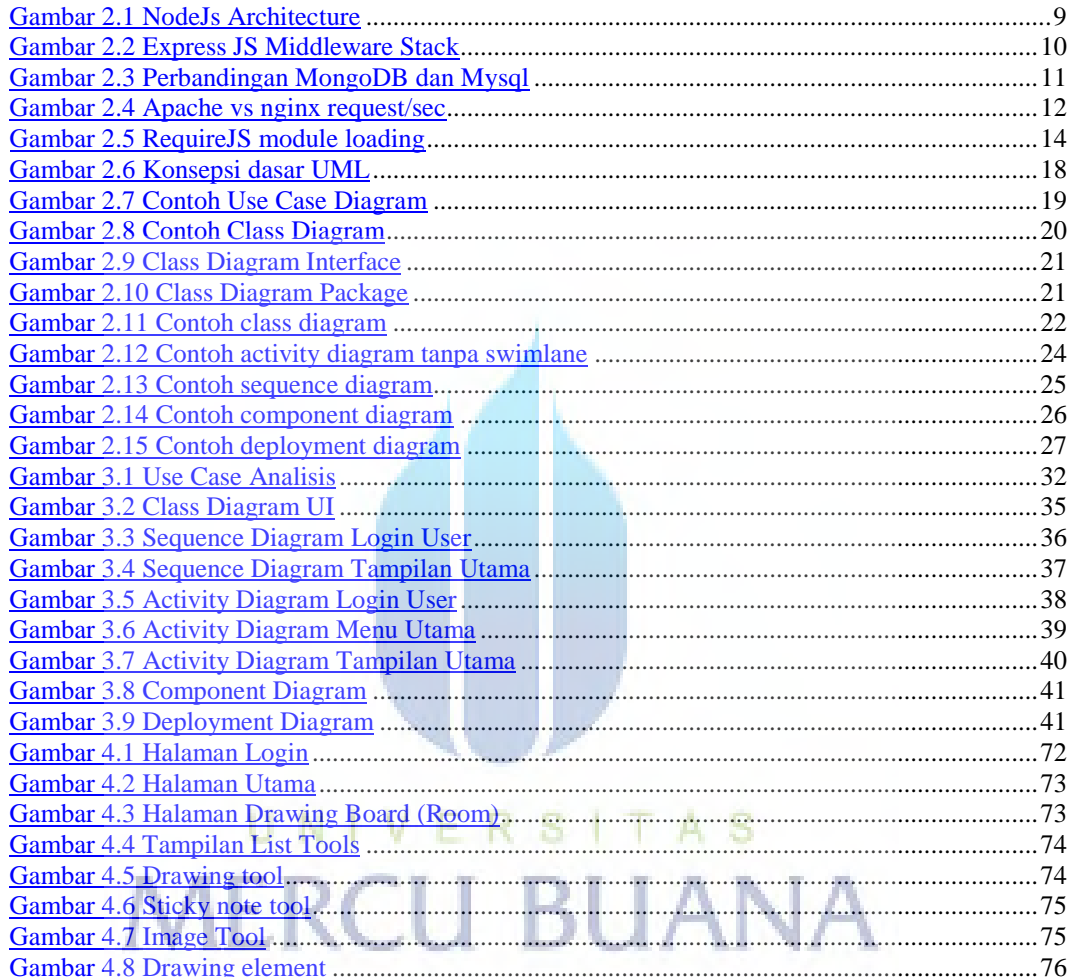

### **DAFTAR TABEL**

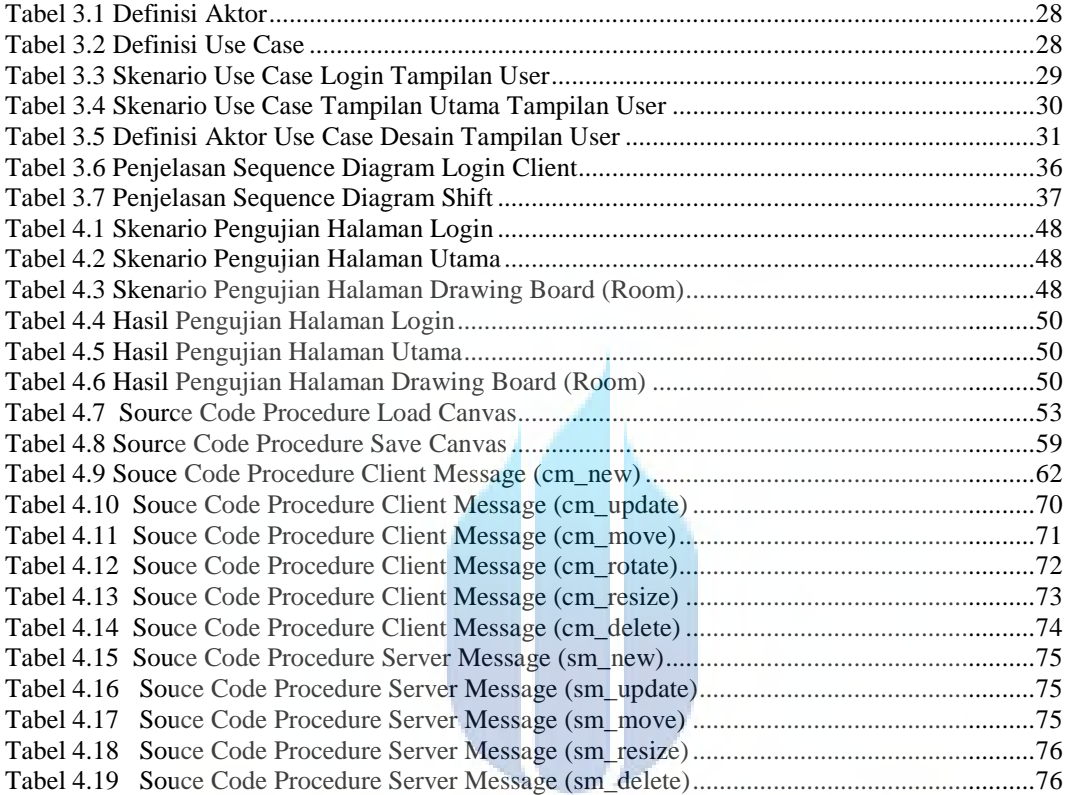

# UNIVERSITAS **MERCU BUANA**

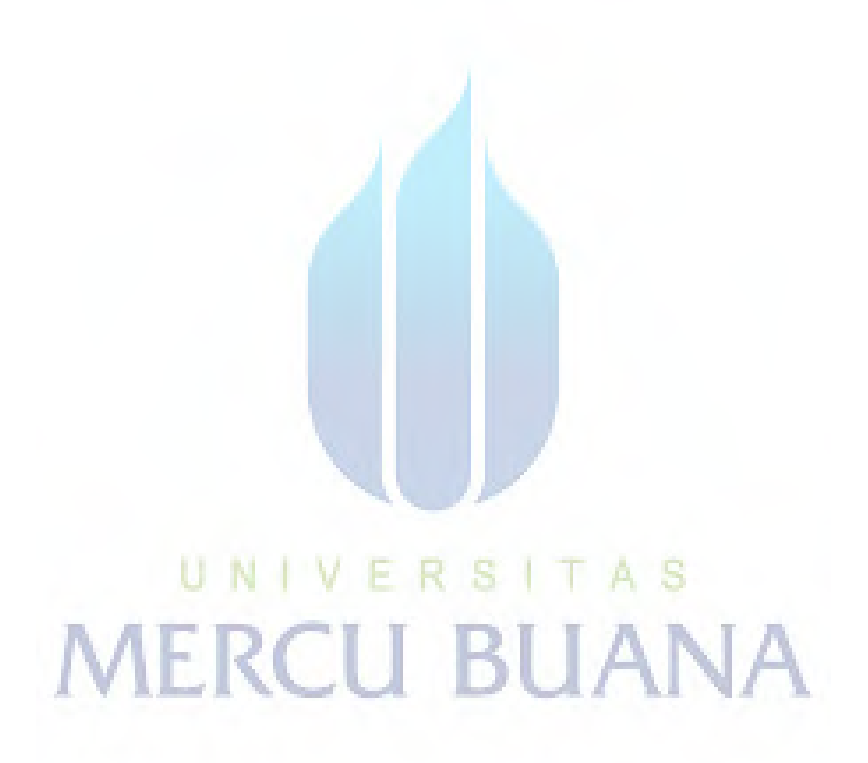

http://digilib.mercubuana.ac.id/

### **DAFTAR LAMPIRAN**

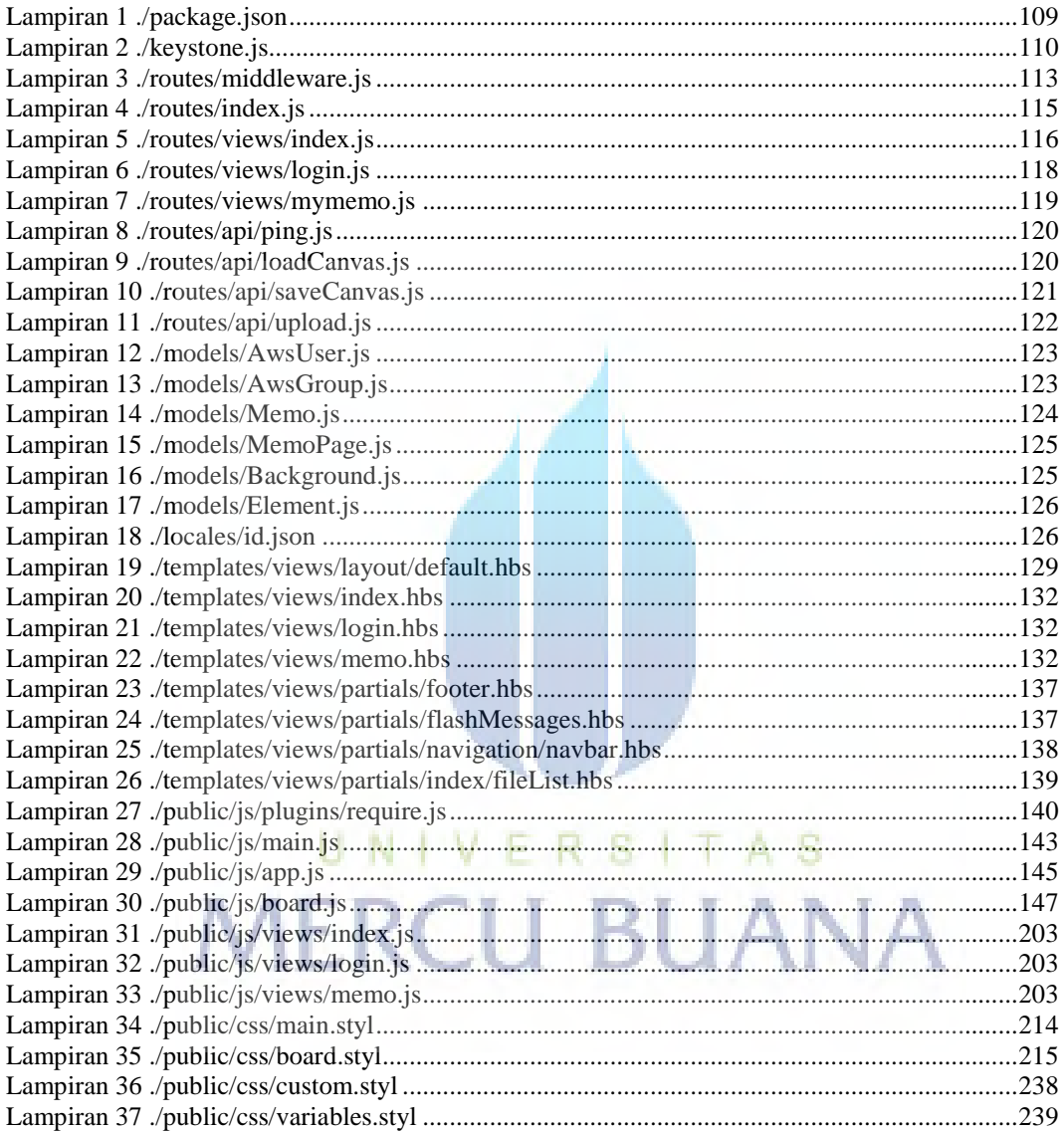